# Scala at LinkedIn: Distributed Computing with Norbert

#### Chris Conrad Technical Lead, Social Graph

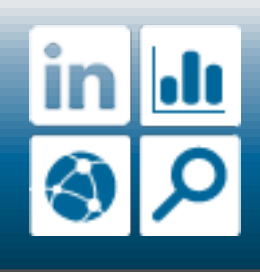

# 1.Why Norbert? 2.Tutorial 3.Why Scala?

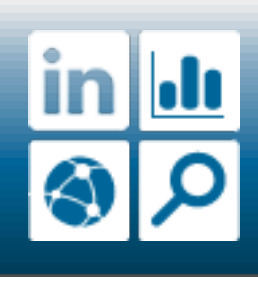

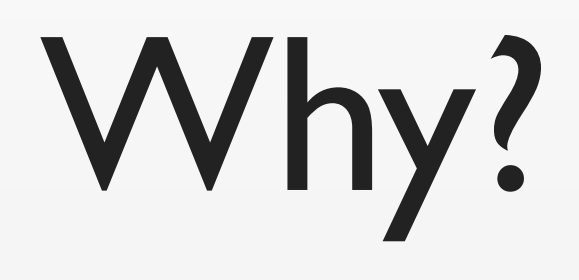

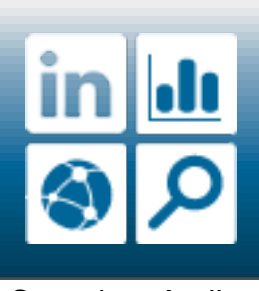

# Search Network Analytics

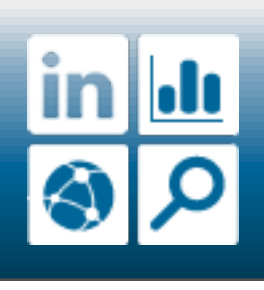

# Lots of data Lots of traffic

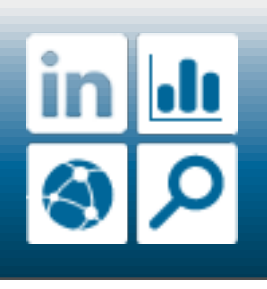

# People You May Know Recommendation Engine

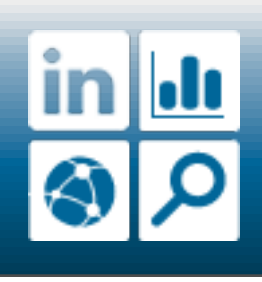

# For partitioning data: Voldemort

# For batch processing: Hadoop & Pig

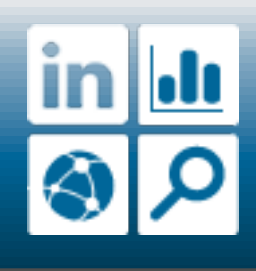

# People Search

15 million queries per day

# 250 queries per second peak

up to 100 tokens per query

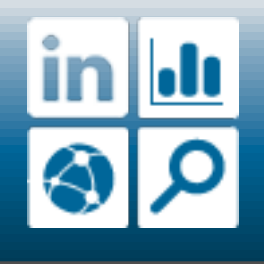

#### Scatter Gather

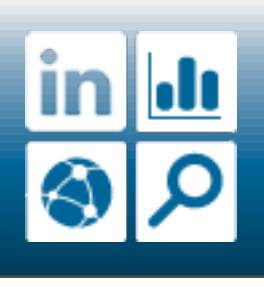

# Social Graph

65+ million nodes

680+ million edges

250+ million requests per day

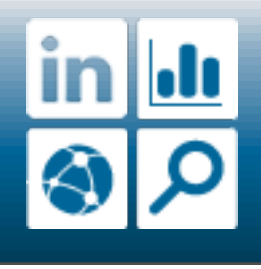

#### Peer to Peer

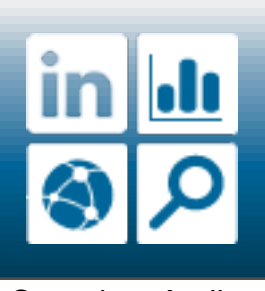

### For partitioning workloads: ???

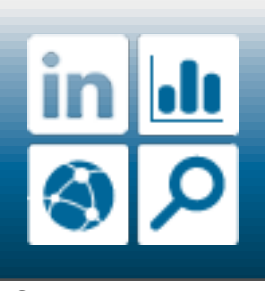

# Software Load Balancing

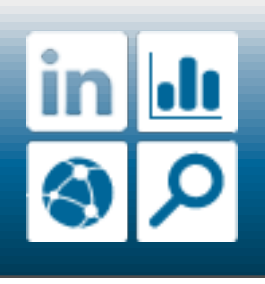

# Asynchronous

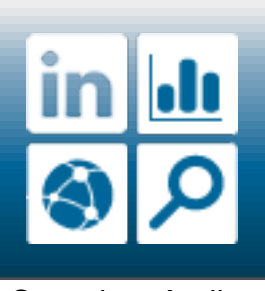

# Group Management / Cluster Aware

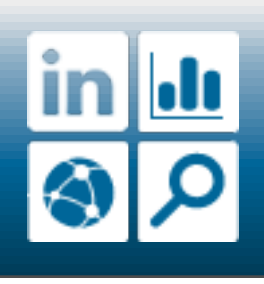

# ZooKeeper Netty Protocol Buffers

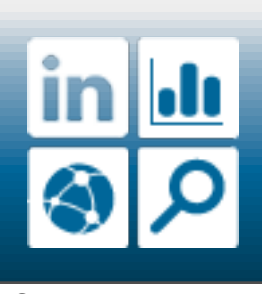

#### Thus, Norbert

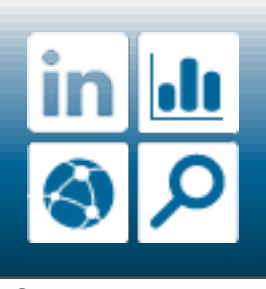

# Using Norbert

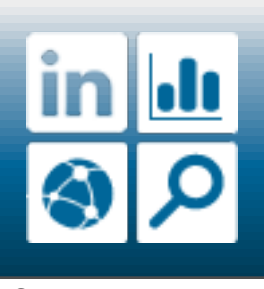

#### 1. Cluster Client

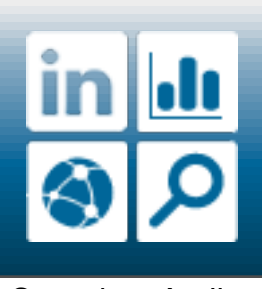

# Cluster Client Design

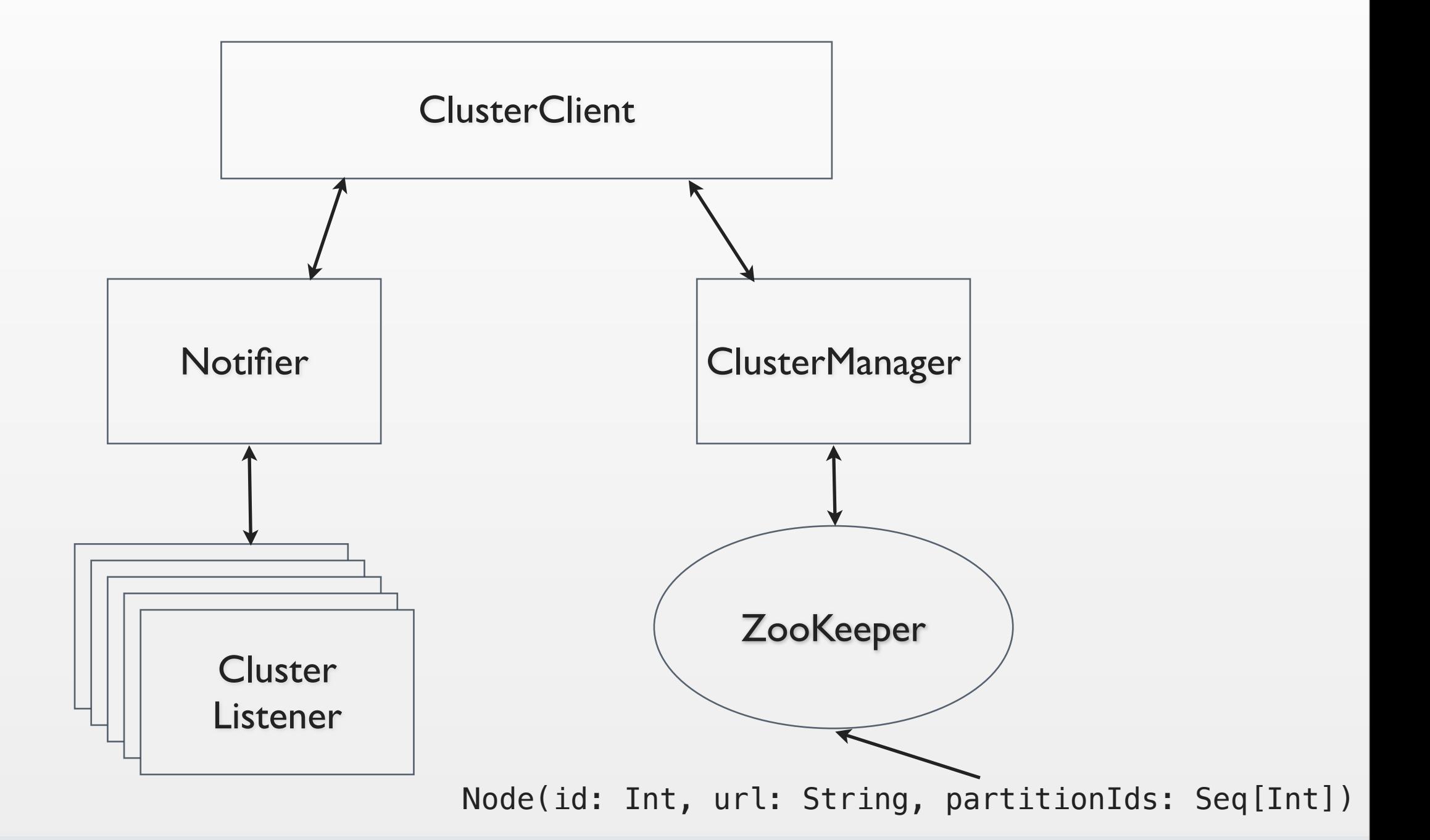

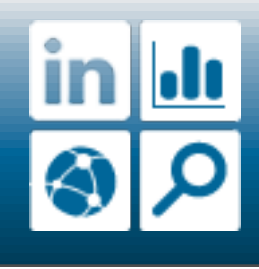

#### Cluster Manager

val cc = ClusterClient("serviceName", "zookeeperHost:2181", 3000) cc.awaitConnectionUninterruptibly

#### // Do stuff cc.nodes cc.addListener(new MyClusterListener) cc.addNode(1, "hostname:31313", Array(1, 2, 3))

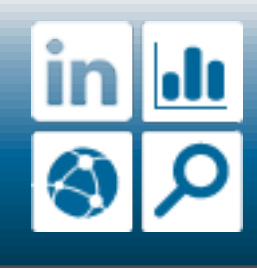

# 2. Client / Server Framework

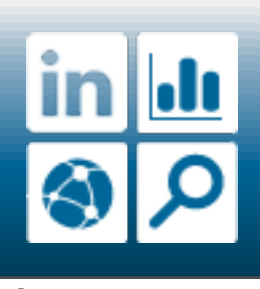

### Client Server Design

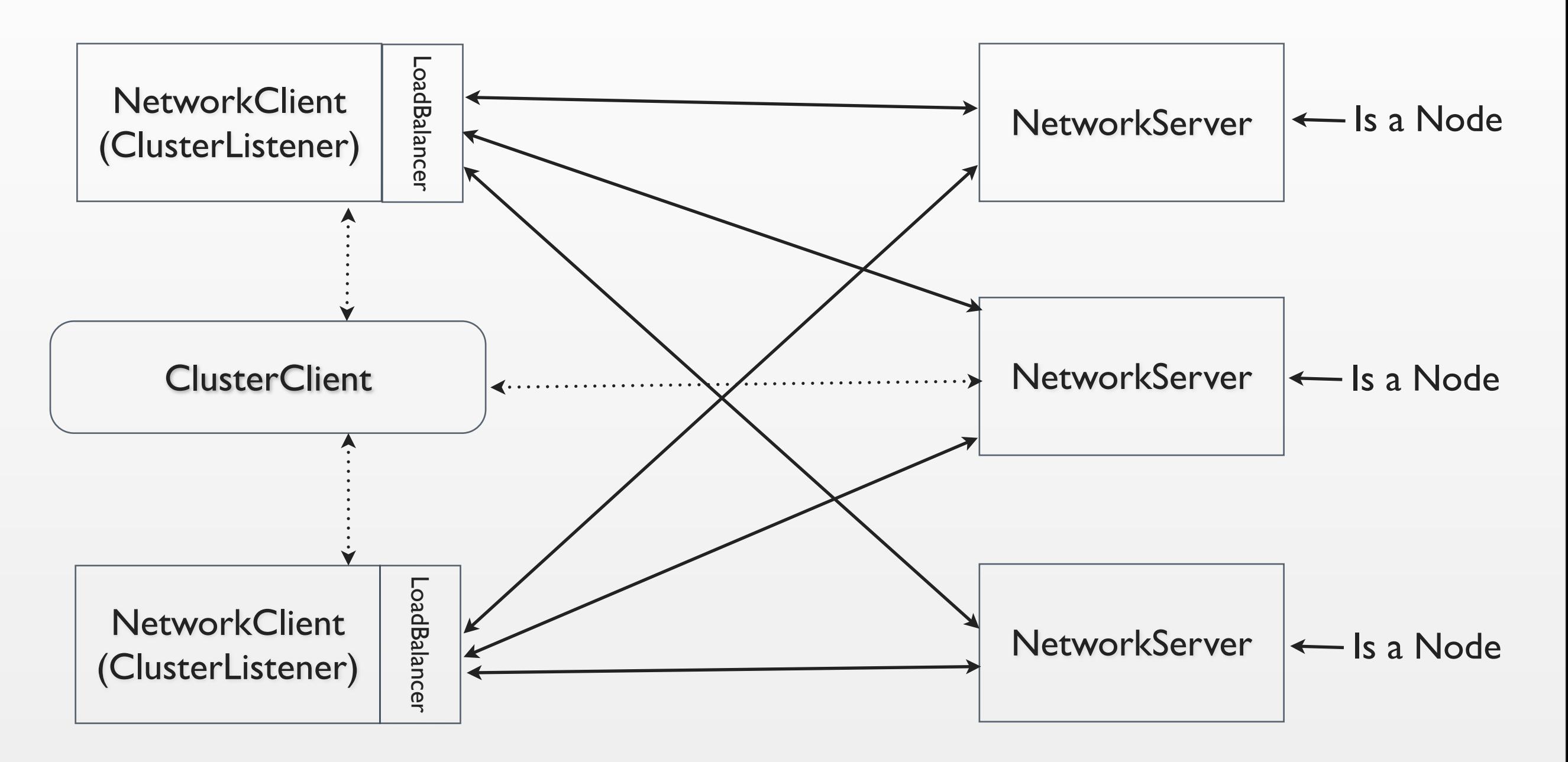

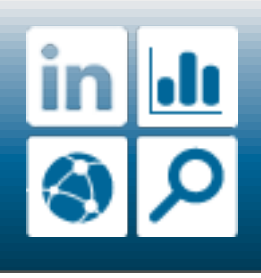

# Define your API

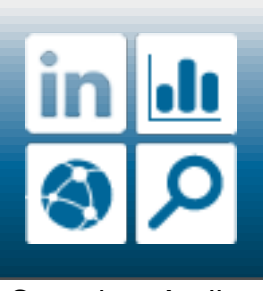

# Protocol Buffer In Protocol Buffer Out

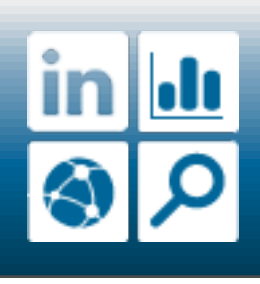

# Balance your load

```
trait LoadBalancer {
   def nextNode: Option[Node]
}
trait LoadBalancerFactory {
   def newLoadBalancer(nodes: Seq[Node]):
       LoadBalancer
<u>}</u>
```
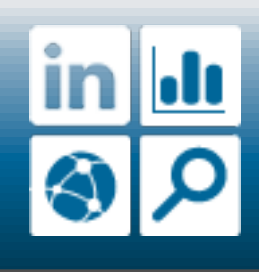

# Or, partition it

trait PartitionedLoadBalancer[PartitionedId] { def nextNode(id: PartitionedId): Option[Node] }

trait PartitionedLoadBalancerFactory[PartitionedId] { def newLoadBalancer(nodes: Seq[Node]): PartitionedLoadBalancer[PartitionedId] <u>}</u>

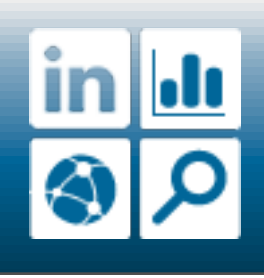

#### Network Client

val nc = NetworkClient(config, new RoundRobinLoadBalancerFactory) // Register your API nc.registerRequest( MyRequestMessage.getDefaultInstance(), MyResponseMessage.getDefaultInstance()) // Make a call

val future = nc.sendMessage(myRequestMessage)

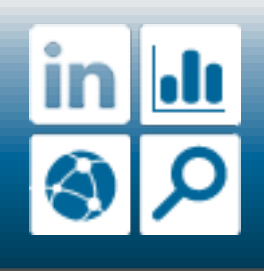

#### Partitioned Network Client

val nc = PartitionedNetworkClient(config, new IntConsistentHashLoadBalancerFactory)

```
// Register your API
```

```
...
```

```
// Make a call
val future = nc.sendMessage(1210, myRequestMessage)
val iter = nc.sendMessage(Array(1210, 1541, 890313),
     myRequestMessage)
```
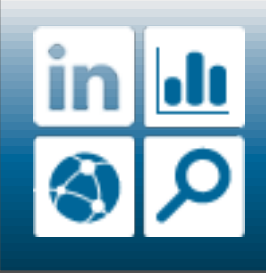

#### Network Server

```
val ns = NetworkServer(config)
// Register your API
ns.registerHandler(
     MyRequestMessage.getDefaultInstance(),
     MyResponseMessage.getDefaultInstance(),
     myMessageHandler _)
// Bind
ns.bind(nodeId)
// Handler
def myMessageHandler(message: Message):
     Message = // your handler goes here
```
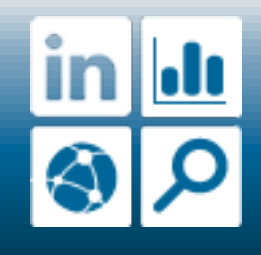

# README, examples and API docs for more

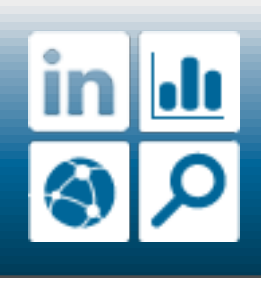

# So why Scala?

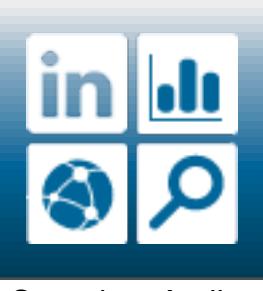

# Multithreaded, asynchronous coding is hard

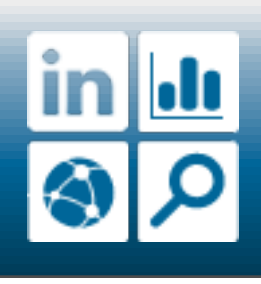

#### Actors makes it easy(er)

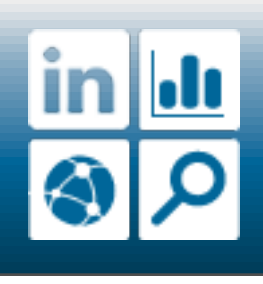

#### Code reuse with traits

trait BaseNetworkClient // common code, abstract net trait NetworkClient extends BaseNetworkClient trait PartitionedNetworkClient extends BaseNetworkClient

abstract class NettyBaseNetworkClient extends BaseNetworkClient // common code, Netty impl class NettyNetworkClient extends NettyBaseNetworkClient with NetworkClient class NettyPartitionedNetworkClient extends NettyBaseNetworkClient with PartitionedNetworkClient

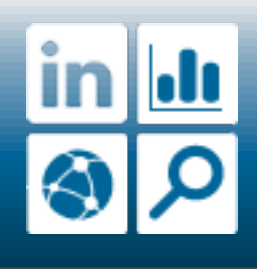

#### + Mixins

class NettyNetworkClient extends LocalMessageExecution trait LocalMessageExecution extends BaseNetworkClient { override protected def doSendMessage(...) { if (local) msgExecutor.execute(...) // local else super.doSendMessage(...) // remote <u>}</u>

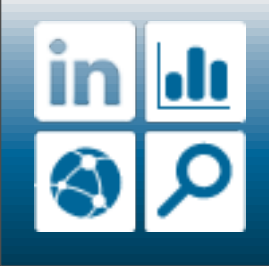

# Dependency Injection and the Cake Pattern

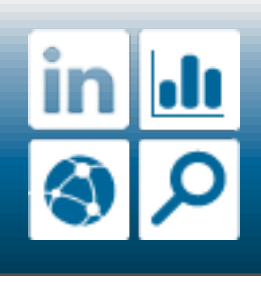

#### Self types to declare dependencies

```
trait ClusterIoClientComponent {
   val clusterIoClient: ClusterIoClient
   trait ClusterIoClient { ... }
} 
trait BaseNetworkClient {
   this: ClusterIoClientComponent =>
   def send(...) = clusterIoClient.send(...)
}
```
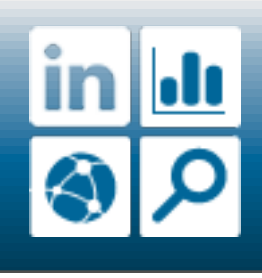

# Wire in dependencies

trait NettyClusterIoClientComponent extends ClusterIoClientComponent { val clusterIoClient = new NettyClusterIoClient

 class NettyClusterIoClient extends ClusterIoClient { ... }

abstract class NettyBaseNetworkClient extends BaseNetworkClient with NettyClusterIoClientComponent

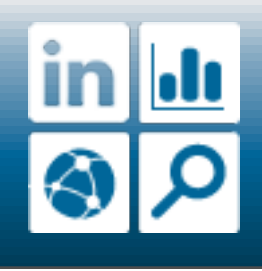

Saturday, April 17, 2010

}

#### **Testability**

```
class BaseNetworkClientSpec extends
     SpecificationWithJUnit with Mockito {
   val nc = new BaseNetworkClient
      with ClusterIoClientComponent {
    val clusterIoClient = mock[ClusterIoClient]
  \sum "should call clusterIoClient" in {
     nc.clusterIoClient.send(...) returns ...
     nc.send(...)
     nc.clusterIoClient.send was called
 }
```
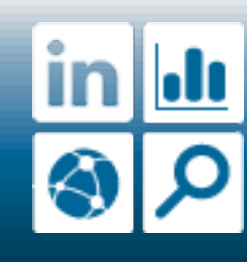

}<br>}

#### Norbert.

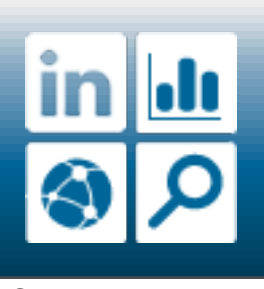

#### Open Source Apache License 2.0

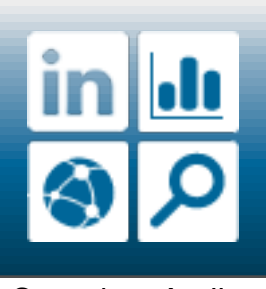

# (comes with a Java API)

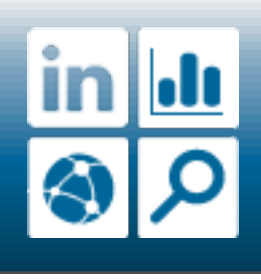

### The End

<http://sna-projects.com>

[http://github.com/rhavyn/norbert](http://sna-projects.com)

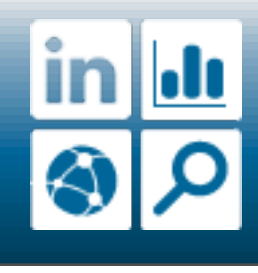